# $($  )NTT

e-mail: {haradats, horietk, tanakakza}@nttdata.co.jp

(Mandatory Access Control)

Linux

# Access policy generation system based on process execution history

Toshiharu HARADA Takashi HORIE Kazuo TANAKA Research and Development Headquarters, NTT DATA CORPORATION e-mail: {haradats, horietk, tanakakza}@nttdata.co.jp

#### **Abstract**

MAC (Mandatory Access Control) has the ability to improve security of Linux operating system dramatically. However, defining and managing proper policy is not easily achieved because program dependencies are usually invisible from system administrators. This paper presents the challenges in providing automatic policy generation based on process execution history.

 $1.$ 

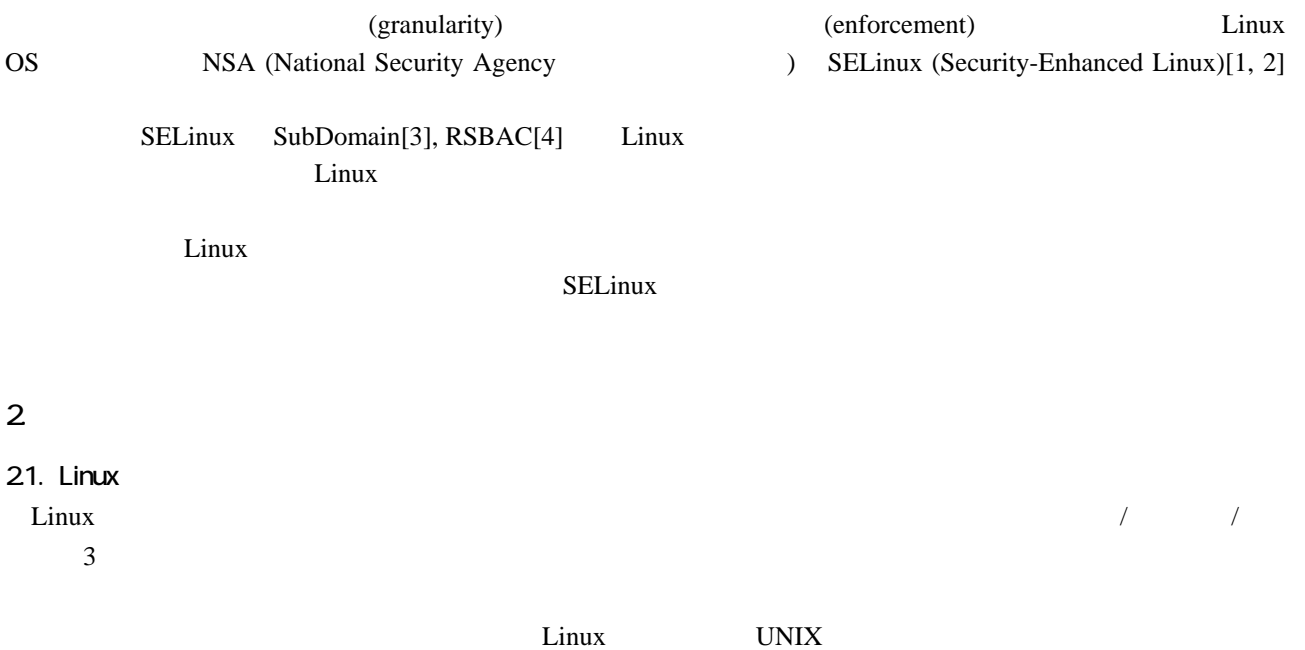

Linux <del>dia Account</del> 2012 **Linux** 

22. Linux (Mandatory Access Control) 1985 boD (Department of Defense,  $\qquad \qquad$ ) TCSEC (Trusted Computer System Evaluation Criteria) [5] B1 "LABELED SECURITY PROTECTION"

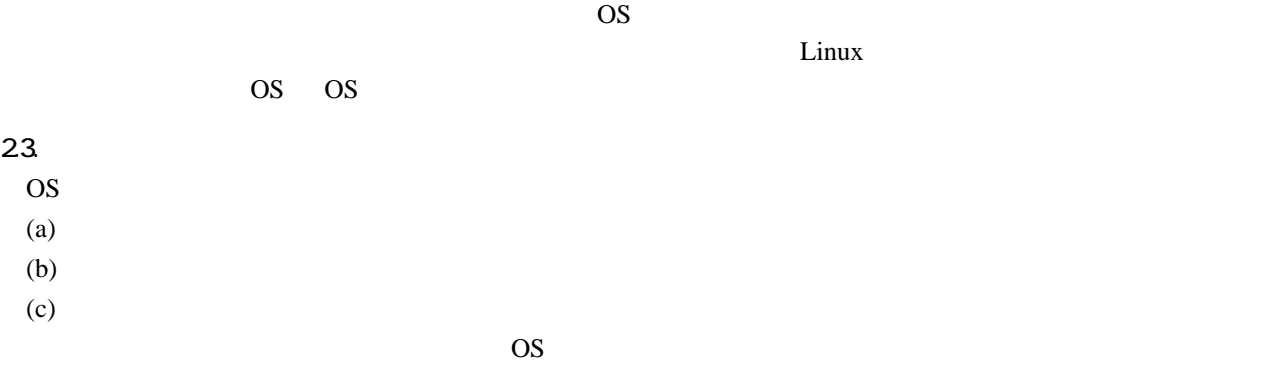

# 24. Linux

Linux では、アプリケーションプロセスからのシステムコールとしてカーネルプロセスからのシステムコールとしております。<br>システムコールとしてカーネルプロセスからのシステムコールとしてカーネルプロセスからのシステムコールとしてカーネルプロセスからのシステムコールとしてカーネルプロセスからのシステムコールとしております。

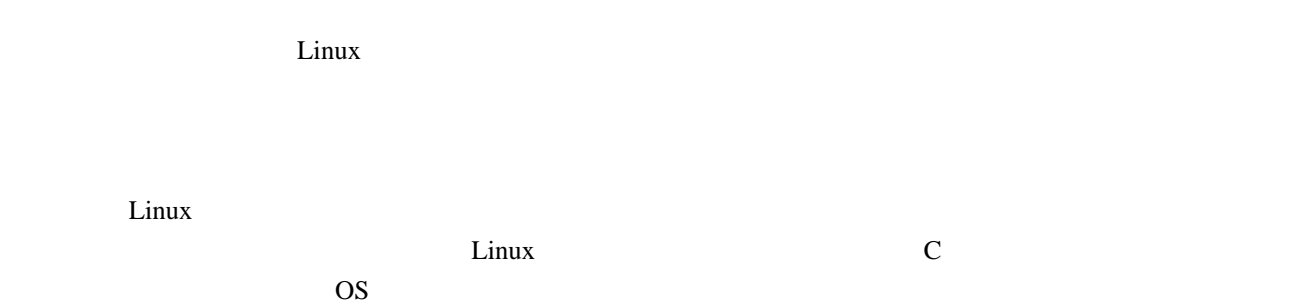

 $[6]$ 

強制アクセス制御を導入したLinuxシステムを運用することの困難さは、定義したポリシーが必要十分なアクセス許

# 3. SELinux

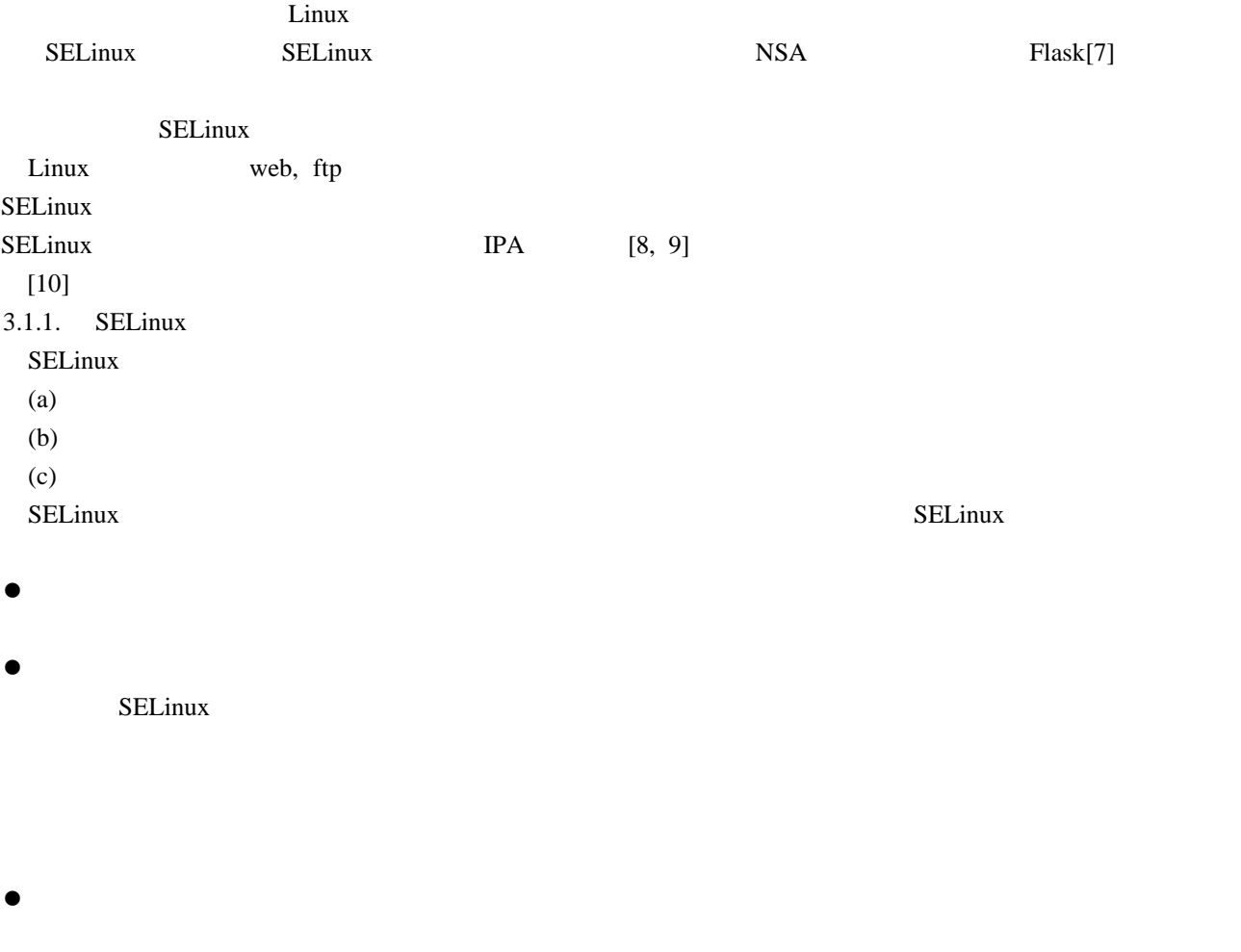

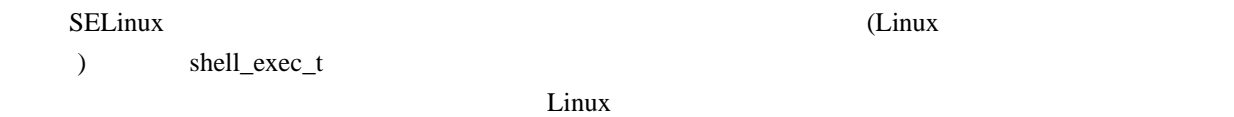

4. Linux

SELinux

 $4.1.$ 

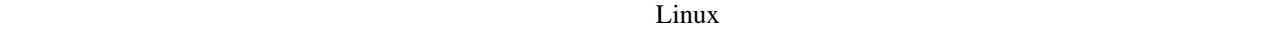

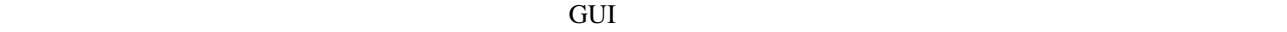

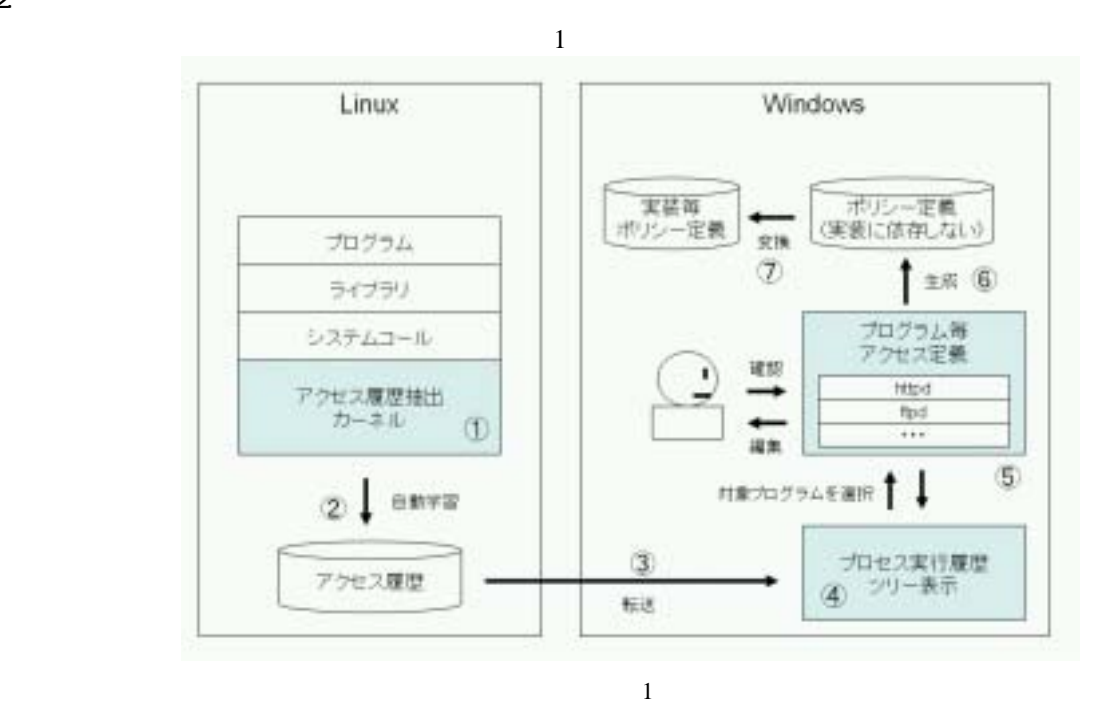

 $\mathbf{w}\mathbf{e}$ 

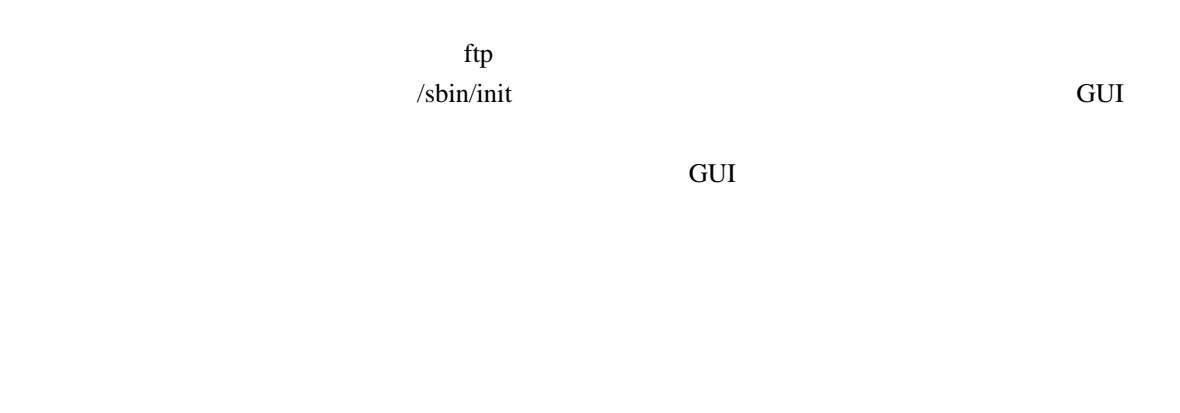

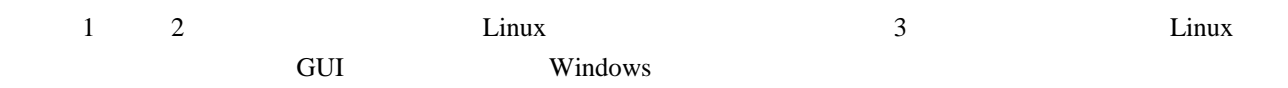

4.2

5. 実装  $51.$ 

 $5.1.1.$ 

#### $SELinux$  and the set of the set of the set of the set of the set of the set of the set of the set of the set of the set of the set of the set of the set of the set of the set of the set of the set of the set of the set of the

# $\text{RedHat }8.0$   $2.4.20$

1

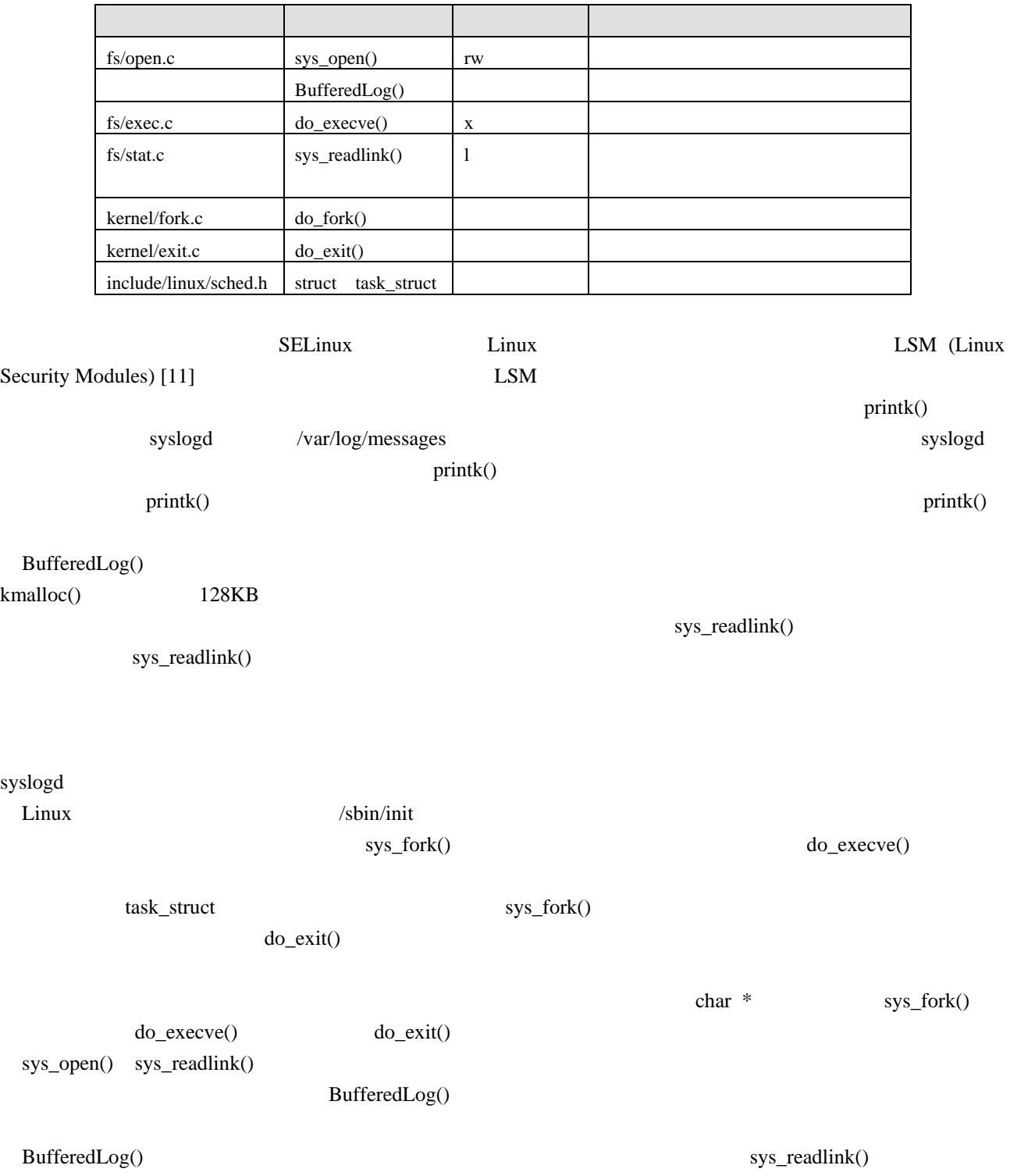

 $stat()$ 

# 5.3.

# $5.3.1.$

 $2<sub>2</sub>$ 

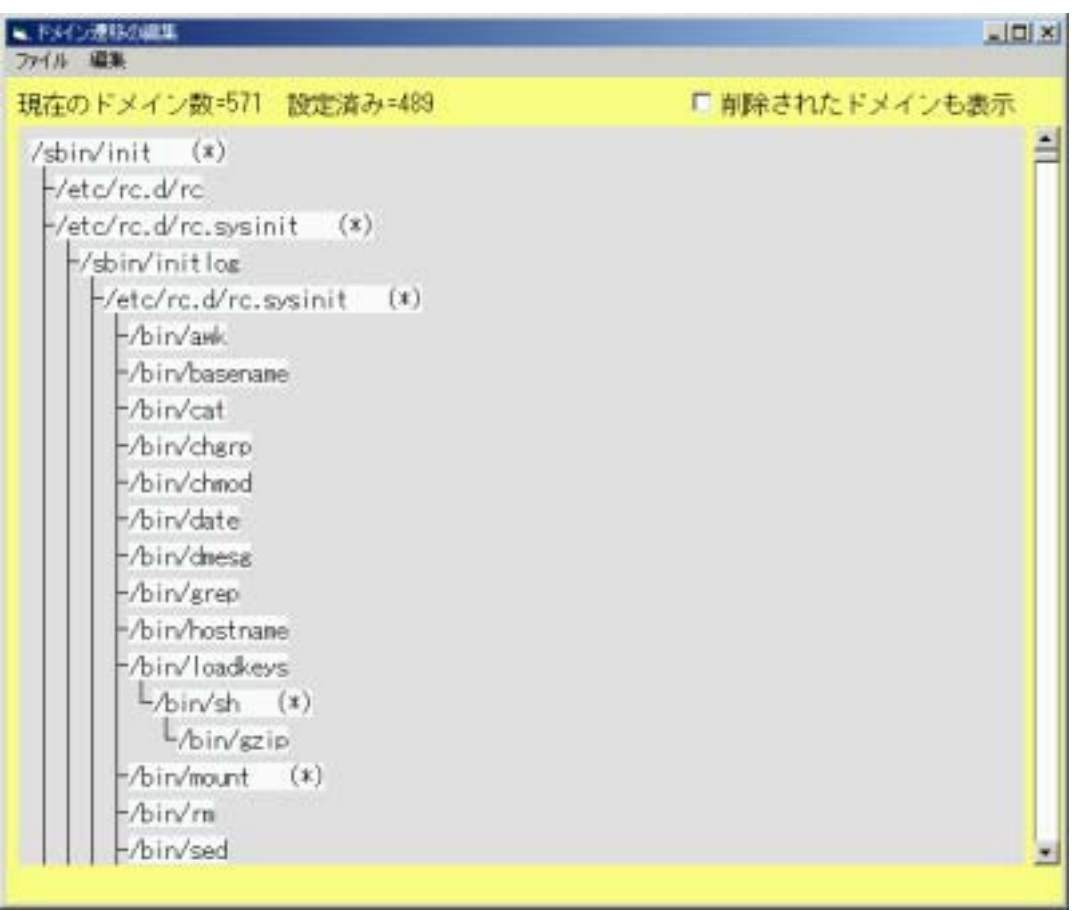

2

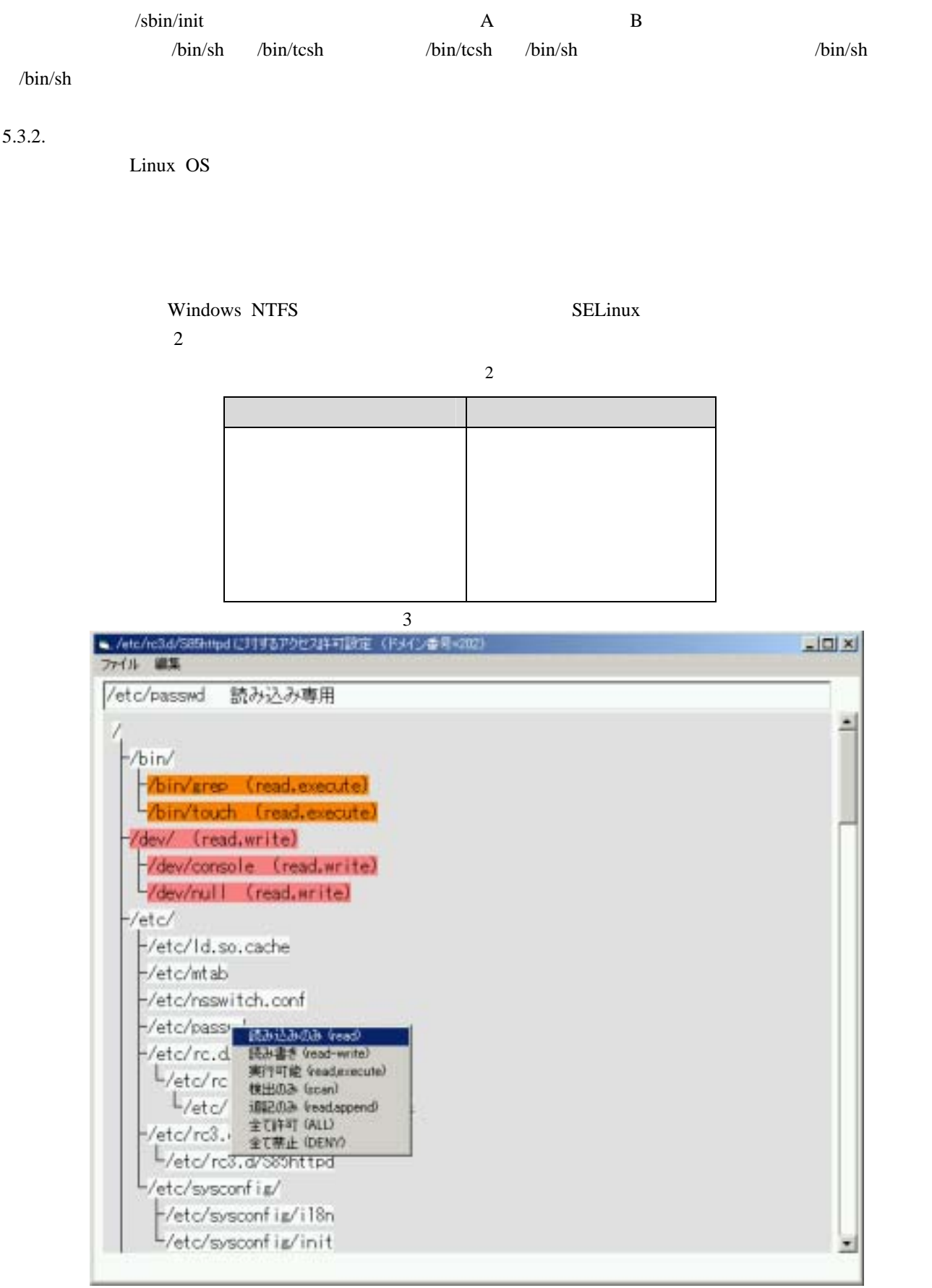

#### $SELinux$

#### file\_NOT\_FOUND\_t

 $#$ 

 $5.3.3.$ 

type domain\_0\_t, domain;  $\#$  => /sbin/init

type domain 1 t, domain; # /sbin/init  $\Rightarrow$  /etc/rc.d/rc.sysinit  $\Rightarrow$  /sbin/initlog => /etc/rc.d/rc. sysinit  $\Rightarrow$  /bin/chmod

 $\overline{N}$ 

type domain\_2\_t, domain; #/sbin/init =>/etc/rc.d/rc =>/etc/rc3.d/S10network =>/sbin/initlog => /etc/sysconfig/network-scripts/ifup => /bin/sed

type domain\_3\_t, domain; # /sbin/init => /etc/rc.d/rc => /etc/rc3.d/S10network => /sbin/initlog => /etc/sysconfig/network-scripts/ifup => /bin/sleep

type domain\_4\_t, domain; #/sbin/init =>/etc/rc.d/rc =>/etc/rc3.d/S10network =>/sbin/initlog => /etc/sysconfig/network-scripts/ifup => /etc/sysconfig/network-scripts/ifup-post

type domain\_5\_t, domain; #/sbin/init =>/etc/rc.d/rc =>/etc/rc3.d/S10network =>/sbin/initlog => /etc/sysconfig/network-scripts/ifup => /etc/sysconfig/network-scripts/ifup-post => /bin/basename type domain\_6\_t, domain; #/sbin/init =>/etc/rc.d/rc =>/etc/rc3.d/S10network =>/sbin/initlog => /etc/sysconfig/network-scripts/ifup => /etc/sysconfig/network-scripts/ifup-post => /bin/grep

type domain\_7\_t, domain; #/sbin/init =>/etc/rc.d/rc =>/etc/rc3.d/S10network =>/sbin/initlog => /etc/sysconfig/network-scripts/ifup => /etc/sysconfig/network-scripts/ifup-post => /bin/hostname type domain\_8\_t, domain; # /sbin/init => /etc/rc.d/rc => /etc/rc3.d/S10network => /sbin/initlog => /etc/sysconfig/network-scripts/ifup => /etc/sysconfig/network-scripts/ifup-post => /bin/sed

type domain\_9\_t, domain; #/sbin/init =>/etc/rc.d/rc =>/etc/rc3.d/S10network =>/sbin/initlog => /etc/sysconfig/network-scripts/ifup => /etc/sysconfig/network-scripts/ifup-post => /etc/sysconfig/network-scripts/ifup-aliases

type domain\_10\_t, domain; # /sbin/init => /etc/rc.d/rc => /etc/rc3.d/S10network => /sbin/initlog => /etc/sysconfig/network-scripts/ifup => /etc/sysconfig/network-scripts/ifup-post => /etc/sysconfig/network-scripts/ifup-aliases => /bin/sed

/ system\_u:object\_r:file\_0\_t /etc/ system\_u:object\_r:file\_1\_t /etc/ld.so.cache system\_u:object\_r:file\_2\_t /lib/ system\_u:object\_r:file\_3\_t /lib/i686/ system\_u:object\_r:file\_4\_t /lib/i686/libc.so.6 system\_u:object\_r:file\_5\_t

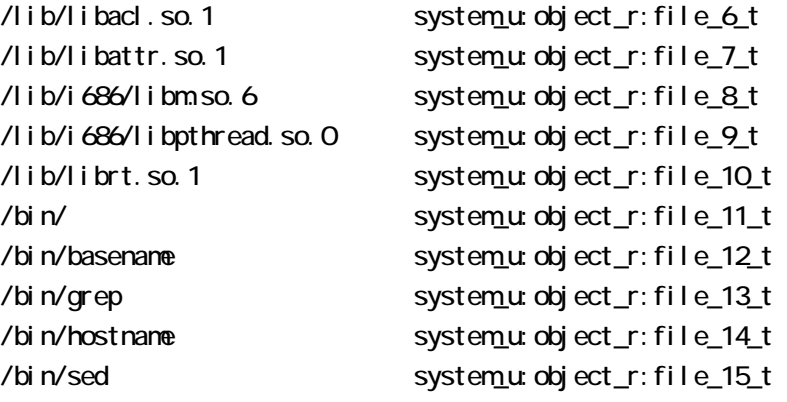

```
# Allowed process transition from /sbin/init 
domain_trans(domain_0_t, file_281_t, domain_111_t) \# /etc/rc.d/rc
domain trans(domain 0 t, file 620 t, domain 222 t) # /etc/rc.d/rc.sysinit
domain trans(domain Ot, file NOT FOUND t, domain 518 t) \# /sbin/mingetty
domain_trans(domain_0_t, file_NOT_FOUND_t, domain_519_t) # /sbin/shutdown 
domain_trans(domain_0_t, file_NOT_FOUND_t, domain_521_t) # /sbin/update
# Allowed process transition from /sbin/init:/etc/rc.d/rc 
domain_trans(domain_111_t, file_58_t, domain_27_t) # /etc/rc3.d/S12syslog
domain_trans(domain_111_t, file_77_t, domain_33_t) # /etc/rc3.d/S13portmap 
domain_trans(domain_111_t, file_87_t, domain_39_t) #/etc/rc3.d/S14nfslock
domain_trans(domain_111_t, file_287_t, domain_47_t) #/etc/rc3.d/S20random
domain_trans(domain_111_t, file_309_t, domain_350_t) #/etc/rc6.d/K80random
domain_trans(domain_111_t, file_310_t, domain_358_t) #/etc/rc6.d/K86nfslock
domain_trans(domain_111_t, file_311_t, domain_366_t) # /etc/rc6.d/K87portmap 
domain_trans(domain_111_t, file_312_t, domain_373_t) #/etc/rc6.d/K88syslog
domain_trans(domain_111_t, file_313_t, domain_381_t) #/etc/rc6.d/K90network
domain_trans(domain_111_t, file_62_t, domain_408_t) # /sbin/consoletype
domain_trans(domain_111_t, file_63_t, domain_409_t) \# /sbin/initlog
domain_trans(domain_111_t, file_280_t, domain_500_t) \# /bin/egrep
domain_trans(domain_111_t, file_314_t, domain_517_t) \# /sbin/runlevel
# Allowed process transition from /sbin/init:/etc/rc.d/rc:/etc/rc3.d/S85httpd
```

```
domain_trans(domain_115_t, file_13_t, domain_116_t) # /bin/grep
domain_trans(domain_115_t, file_54_t, domain_117_t) \# /bin/touch
domain_trans(domain_115_t, file_62_t, domain_118_t) # /sbin/consoletype
domain_trans(domain_115_t, file_63_t, domain_119_t) \# /sbin/initlog
```
# Allowed operations for /etc/rc3.d/S08ipchains allow domain\_547\_t file\_0\_t:{ dir link\_file } { r\_dir\_perms }; # /

```
allow domain_547_t file_11_t:{ dir link_file } { r_dir_perms }; # /bin/ 
allow domain_547_t file_15_t:{ file_class_set } { rx_file_perms }; # /bin/sed 
allow domain_547_t file_83_t:{ file_class_set } { rx_file_perms }; # /bin/uname 
allow domain_547_t file_16_t:{ dir link_file } { r_dir_perms }; # /dev/ 
allow domain_547_t file_17_t:{ file_class_set } { rw_file_perms }; # /dev/console 
allow domain_547_t file_18_t:{ file_class_set } { rw_file_perms }; # /dev/null 
allow domain_547_t file_1_t:{ dir link_file } { r_dir_perms }; # /etc/ 
allow domain_547_t file_55_t:{ dir link_file } { r_dir_perms }; # /etc/init.d/ 
allow domain_547_t file_56_t:{ file_class_set } { r_file_perms }; # /etc/init.d/functions 
allow domain_547_t file_2_t:{ file_class_set } { r_file_perms }; # /etc/ld.so.cache 
allow domain_547_t file_19_t:{ file_class_set } { r_file_perms }; # /etc/mtab 
allow domain_547_t file_20_t:{ file_class_set } { r_file_perms }; # /etc/nsswitch.conf 
allow domain_547_t file_21_t:{ file_class_set } { r_file_perms }; # /etc/passwd 
allow domain_547_t file_75_t:{ dir link_file } { r_dir_perms }; # /etc/profile.d/ 
allow domain_547_t file_76_t:{ file_class_set } { r_file_perms }; # /etc/profile.d/lang.sh
```

```
6. 課題
```
 $SELinux$ 

Processeurs, /processeurs.com/dev, /processeurs.com/securities/securities/securities/securities/securities/securities/securities/securities/securities/securities/securities/securities/securities/securities/securities/secur

dev, /proc

SubDomain

#### $\overline{7}$ .

 $SELinux$ 

SELinux

 $\lim_{\alpha \to \infty}$ 

*Dinux/UNIX* 

## 8. 参考文献

- [1] P. Loscocco and S. Smalley. Integrating Flexible Support for Security Policies into the Linux Operating System. In *Proceedings of the FREENIX Track: 2001 USENIX Annual Technical Conference (FREENIX '01)*, June 2001.
- [2] National Security Agency, *Security-Enhanced Linux*, http://www.nsa.gov/selinux/
- [3] Crispin Cowan et al, *SubDomain: Parsimonious Server Security*, 14th USENIX Systems Administration Conference (LISA 2000), December 2000.
- [4] Amon Ott, *The Rule Set Based Access Control (RSBAC) Linux Kernel Security Extension*, International Linux Kongress 2001
- [5] United States. Department of Defense*, TCSEC (Trusted Computer System Evaluation Criteria) DDS-2600-5502-87*, 1985
- [6] Brian W. Kernighan and Rob Pike, *UNIX PROGRAMMING ENVIRONMENT,* 1985
- [7] National Security Agency, *Flask: Flux Advanced Security Kernel*, http://www.cs.utah.edu/flux/fluke/html/flask.html
- $[8]$

http://www.ipa.go.jp/security/fy13/report/secure\_os/secure\_os.html

- [9] 「究極のセキュアOSを簡単導入」, Nikkei Linux 2003.5
- [10] Stephen Smalley, *Configuring the SELinux Policy*, NAI Labs Report #02-007
- [11] Chris Wright and Crispin Cowan et al, *Linux Security Module Framework*

# 9. 付録(カーネルから出力されたアクセスログの例)

- (1) /bin/awk:x:/sbin/init:/etc/rc.d/rc.sysinit:/sbin/initlog:/etc/rc.d/rc.sysinit
- (2) /bin/awk:x:/sbin/init:/etc/rc.d/rc:/etc/rc3.d/S10network
- (3) /bin/awk:x:/sbin/init:/etc/rc.d/rc:/etc/rc3.d/S25netfs
- (4) /etc/mtab:rw:/sbin/init:/etc/rc.d/rc.sysinit:/sbin/initlog:/etc/rc.d/rc.sysinit:/bin/mount
- (5) /etc/mtab:r:/sbin/init:/etc/rc.d/rc:/etc/rc3.d/S25netfs:/sbin/initlog:/bin/mount

### Read/Write/Execute

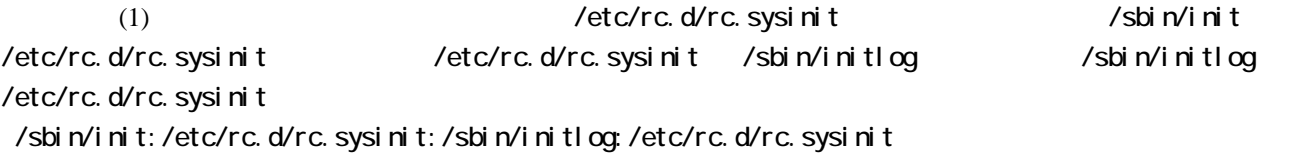

(1) (3)  $\Delta$  /bin/awk

/bin/awk

/sbin/init:/etc/rc.d/rc.sysinit:/sbin/initlog:/etc/rc.d/rc.sysinit:/bin/awk /sbin/init:/etc/rc.d/rc:/etc/rc3.d/S10network:/bin/awk /sbin/init:/etc/rc.d/rc:/etc/rc3.d/S25netfs:/bin/awk

# (4)  $(5)$  /bin/mount /etc/mtab $(7)$

/etc/mtab

/sbin/init:/etc/rc.d/rc.sysinit:/sbin/initlog:/etc/rc.d/rc.sysinit:/bin/nount /sbin/init:/etc/rc.d/rc:/etc/rc3.d/S25netfs:/sbin/initlog:/bin/mount